# Coordinate Graphing

### Introduction

In this activity, students develop an initial conceptual understanding of how to plot a set of points using a coordinate grid and create lists to represent the ordered pairs for graphing.

⊕

#### Grades 9-12

### NCTM Algebra Standards

5603

- **•**  Understand patterns, relations, and functions
- **•** Understand relations and functions, and select, convert flexibly among, and use various representations for them

#### Files/Materials Needed

*Points.act*

**1** 

 $\textcircled{\scriptsize{+}}$ 

- **a.** Have students draw a simple drawing on graph paper using a coordinate grid. When they are finished, have them label different points with the coordinates.
- **b.** Tell students to enter their *x*-coordinates into L1 on the calculator and their corresponding *y*-coordinates into L2.

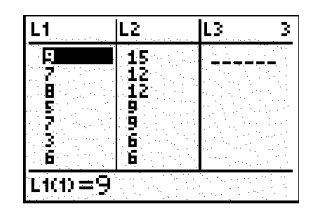

**c.** Have them set up Plot 1 to draw a line plot.

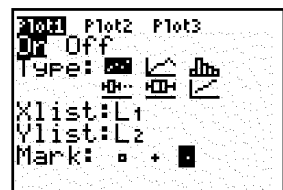

**d.** Tell students to adjust the window settings as needed to fit their data.

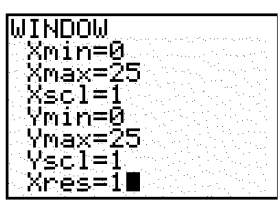

⊕

**e.** Have students graph their plots by pressing **GRAPH**.

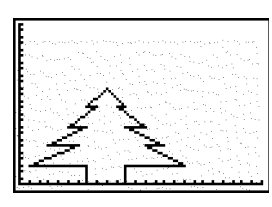

**2** 

- **a.** Launch TI-Navigator<sup>™</sup> on the computer and start the session.
- **b.** Have each student log into NavNet on their calculator.

**3** 

- **a.**  Use **Screen Capture** to view all of the pictures.
- **b.** Select an individual picture and see which student created it. That student will submit their list to you in the next step.

⊕

## Coordinate Graphing

 $\bigoplus$ 

- **4**
- **a.**  Load the activity settings file *Points.act*.
- **b.** Select the List-Graph tab and start the activity.
- **c.**  Instruct the selected student from step 3b to submit their lists.
- **d.** Stop the activity. Reconfigure the activity settings so students start with **Existing activity lists**.
- **e.** Start the activity to send the data to all the student calculators.

#### **5**

Have students log out of NavNet and repeat steps 1c through 1e for the new data they just received.

<u> 1989 - Johann Barnett, fransk politiker (</u>

#### **6**

 $\bigoplus$ 

Repeat for different students in the class.

⊕